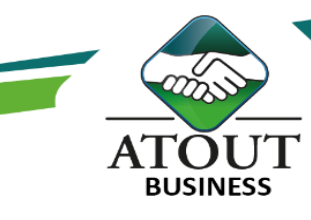

# Excel 6 - Analyser et restituer vos données avec PowerPivot

# INTRODUCTION :

Power Pivot est un Excel de données que vous pouvez utiliser pour effectuer une analyse performante des données et créer des modèles de données élaborés. Il vous permet de modifier de grandes quantités de données à partir de différentes sources, d'effectuer une analyse des informations rapidement et de partager des analyses en toute simplicité. Toutes les données que vous importez dans Excel sont disponibles dans Power Pivot et inversement.

#### PUBLIC :

Tout utilisateur du logiciel Excel possédant un niveau avancé et ayant à exploiter des résultats chiffrés. Questionnaire de positionnement disponible en amont de la formation.

DURÉE : 14 heures

# OBJECTIFS :

Utiliser les outils et les fonctionnalités de Power. Pivot pour créer des tableaux de bord et analyser avec efficacité d'importants volumes de données. Concevoir des tableaux de bord et rapports.

# Suivi de l'exécution et évaluation des résultats :

Les évaluations sont orales, individuelles ou collectives et s'effectuent tout au long de la formation grâce aux exercices et aux mises en situation réalisées.

Une évaluation formative écrite est réalisée en fin de parcours.

Une attestation de formation nominative est délivrée à chacun des participants.

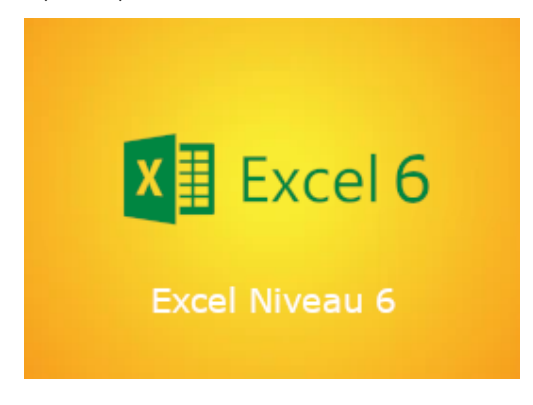

#### PROGRAMME :

## Présentation de Power Pivot :

L'analyse de données. Concept du décisionnel : mesure, dimension, cube, hiérarchie. Quelques définitions : champ, table, relation.

#### Démarrer avec Power Pivot :

Rappel sur la gestion des listes dans Excel. L'onglet et la fenêtre de Power Pivot. Afficher et mettre à jour les données. Visualiser les relations.

#### Travailler avec les données et les analyser :

Créer des tableaux et graphiques croisés dynamiques basés sur Power Pivot. Les calculs : fonctions d'agrégation, totaux et soustotaux. Utiliser les segments (slicers) dans les TCD.

# Tableaux de bord :

Créer plusieurs TCD sur la même feuille de calcul. Ajout de graphiques croisés dynamiques. Notion de tableau de bord.

## Ressources pédagogiques :

Formation Action qui vise l'opérationnalité immédiate. De nombreux exercices sont proposés pour une montée en compétences efficace et rapide.

Un livret pédagogique est transmis à chacun pour une meilleure appropriation.

Accès à l'extranet après la formation : documents mis en ligne, consultables et téléchargeables.

Une équipe pédagogique dédiée pour l'accompagnement tout au long du processus.

Les Formations du Groupe Atout Plus sont réalisées par sa filiale la SARL ATOUT BUSINESS référencée DFPC : N°988/0532/16R. Cet enregistrement ne vaut pas agrément du Gouvernement Calédonien.

> Contact : ATOUT PLUS GROUPE - 35 rue Porcheron, Nouméa, Q. Latin Tel +687.24.38.66 - formation@atoutplus.nc - www.atoutplus.nc